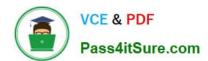

## LOOKER-BUSINESS-ANALYSTQ&As

**Looker Business Analyst** 

# Pass Google LOOKER-BUSINESS-ANALYST Exam with 100% Guarantee

Free Download Real Questions & Answers PDF and VCE file from:

https://www.pass4itsure.com/looker-business-analyst.html

100% Passing Guarantee 100% Money Back Assurance

Following Questions and Answers are all new published by Google
Official Exam Center

- Instant Download After Purchase
- 100% Money Back Guarantee
- 365 Days Free Update
- 800,000+ Satisfied Customers

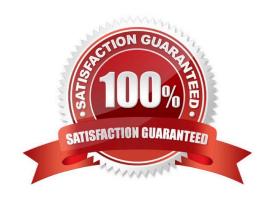

### https://www.pass4itsure.com/looker-business-analyst.html

2024 Latest pass4itsure LOOKER-BUSINESS-ANALYST PDF and VCE dumps Download

#### **QUESTION 1**

An analyst is building out a company KPI dashboard and creates a blank dashboard. The analyst can either create a new tile or use an existing Look.

What are two use cases for using Look-linked tile instead of building a query tile? (Choose two.)

- A. The analyst wants to use the Look-linked tile in a separate company performance dashboard.
- B. The analyst plans on creating a scheduled report of the associated Look.
- C. The analyst is considering dashboard performance, and Look-linked tiles on dashboards lead to faster performance.
- D. The analyst wants the flexibility to export the Look-linked tile results to additional file formats not supported by query tiles.

Correct Answer: AB

#### **QUESTION 2**

An analyst for a movie producer is making an Explore query to show total box office revenue by movie. The initial query has three dimensions:

Ticket Purchase Month Movie Name Ticket Revenue

The analyst notices that the numbers look a lot smaller than expected and the results are difficult to

understand.

What should the analyst do to make the Explore query show the desired metric?

- A. Remove the Month dimension and the Ticket Revenue dimension from the query. Add the Sum Revenue measure.
- B. Remove the Ticket Revenue dimension from the query. Add the Sum Revenue measure.
- C. Add the Sum Revenue measure to the query.
- D. Add a table calculation that sums the Ticket Revenue dimension.

Correct Answer: C

#### **QUESTION 3**

An analyst has a dashboard with table visualizations that display the first few results, and the user can scroll down to see the remaining results. The analyst wants to download a PDF of the dashboard.

How should the analyst ensure that the PDF shows all available results in the UI dashboard?

A. Select the Expand Tables option.

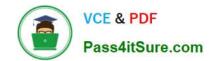

# https://www.pass4itsure.com/looker-business-analyst.html 2024 Latest pass4itsure LOOKER-BUSINESS-ANALYST PDF and VCE dumps Download

- B. Select the All Results option
- C. Select the Allow Scroll option and specify each table.
- D. Select the Paper Size option and specify a large size.

Correct Answer: A

#### **QUESTION 4**

A global dashboard filter and the filter on a tile within that dashboard conflict because the global dashboard filter and the individual tile filter are based on the same field with different filter values.

What happens in this situation?

- A. The filter values of both filters will combine in an additive manner and both filters will apply.
- B. The individual tile\\'s filter will override the global dashboard filter.
- C. The global dashboard filter will override the individual tile filter.
- D. The dashboard will break and warn the user that there are conflicting filter values.

Correct Answer: C

#### **QUESTION 5**

An analyst needs to display data from two different sources together. There is a Look for each data source, but there is no shared field that can be combined. Both Looks are saved in the Shared folder.

How should the analyst display the data from both sources?

- A. use Merged Results to combine the data sources.
- B. Ask the LookML developer to build a new Explore.
- C. Add both Looks to a dashboard
- D. Pin both Looks to a board.

Correct Answer: C

LOOKER-BUSINESS-ANALYST PDF Dumps LOOKER-BUSINESS-ANALYST Practice Test LOOKER-BUSINESS-ANALYST Exam Questions